*DC Generator Characteristics Formulas...* 1/11

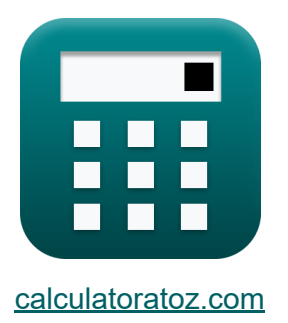

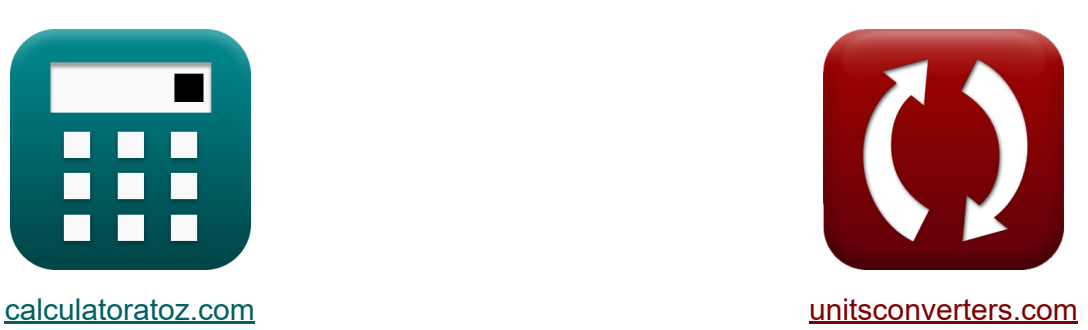

# **Caractéristiques du générateur CC Formules**

#### [calculatrices](https://www.calculatoratoz.com/fr) ! Exemples! **CONVERGIONS CONVERGIONS**

Exemples!

Signet **[calculatoratoz.com](https://www.calculatoratoz.com/fr)**, **[unitsconverters.com](https://www.unitsconverters.com/fr)**

Couverture la plus large des calculatrices et croissantes - **30 000+ calculatrices !**

Calculer avec une unité différente pour chaque variable - **Dans la conversion d'unité intégrée !**

La plus large collection de mesures et d'unités - **250+ Mesures !**

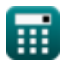

### N'hésitez pas à PARTAGER ce document avec vos amis !

*[Veuillez laisser vos commentaires ici...](https://docs.google.com/forms/d/e/1FAIpQLSf4b4wDgl-KBPJGChMJCxFlqrHvFdmw4Z8WHDP7MoWEdk8QOw/viewform?usp=pp_url&entry.1491156970=Caract%C3%A9ristiques%20du%20g%C3%A9n%C3%A9rateur%20CC%20Formules)*

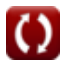

# **[Ouvrir la calculatrice](https://www.calculatoratoz.com/fr/power-drop-in-brush-dc-generator-calculator/Calc-1369)  [Ouvrir la calculatrice](https://www.calculatoratoz.com/fr/armature-current-of-dc-generator-given-power-calculator/Calc-1284)  [Ouvrir la calculatrice](https://www.calculatoratoz.com/fr/electrical-efficiency-of-dc-generator-calculator/Calc-30208)  Liste de 17 Caractéristiques du générateur CC Formules Caractéristiques du générateur CC 1) Chute de puissance dans le générateur CC à balais**   $\overline{\textbf{r}}$ **k**  $\overline{\textbf{P}}_{\text{BD}} = \overline{\textbf{I}_{\text{a}} \cdot \textbf{V}_{\text{BD}}}$  $\overline{\textbf{ex}}$  4.3875W =  $0.75\text{A} \cdot 5.85\text{V}$ **2) Courant d'induit du générateur CC alimenté**   $f$ **x**  $I$ <sub>a</sub> =  $\overline{\textbf{ex}}$  0.7525A  $=$ **3) Efficacité électrique du générateur de courant continu**   $\overline{\mathbf{f}}$ **x**  $\overline{\mathbf{h}}$ <sub>e</sub> =  $\overline{\mathrm{P}_\mathrm{conv}}$  $\overline{\rm V_{a}}$ 150.5W 200V  $\overline{\overline{\mathrm{P}_\mathrm{o}}}$  $\overline{\mathrm{P_{conv}}}$ 120W

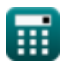

**ex** 0.797342 =

150.5W

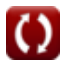

*DC Generator Characteristics Formulas...* 4/11

**4) Efficacité globale du générateur de courant continu**

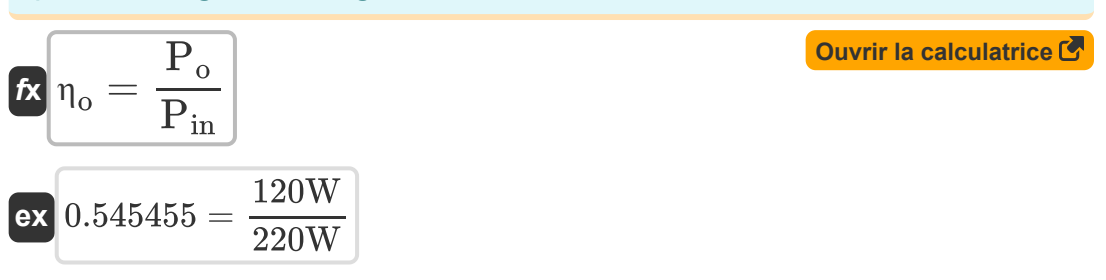

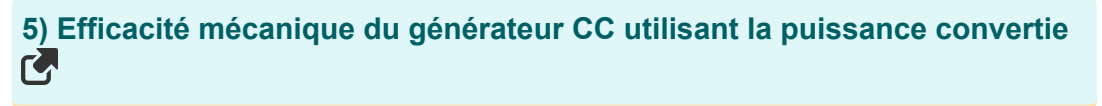

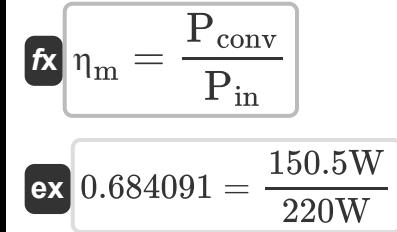

### **6) Efficacité mécanique du générateur CC utilisant la tension d'induit**

$$
\begin{aligned}\n\hbar \mathbf{r}_{\mathrm{m}} &= \frac{\mathbf{V}_{\mathrm{a}} \cdot \mathbf{I}_{\mathrm{a}}}{\omega_{\mathrm{s}} \cdot \tau} \\
\hline\n\mathbf{r}_{\mathrm{ex}} & 0.682439 &= \frac{200 \mathrm{V} \cdot 0.75 \mathrm{A}}{314 \mathrm{rad/s} \cdot 0.7 \mathrm{N}^* \mathrm{m}}\n\end{aligned}
$$

#### **7) FEM pour générateur CC avec enroulement par recouvrement**

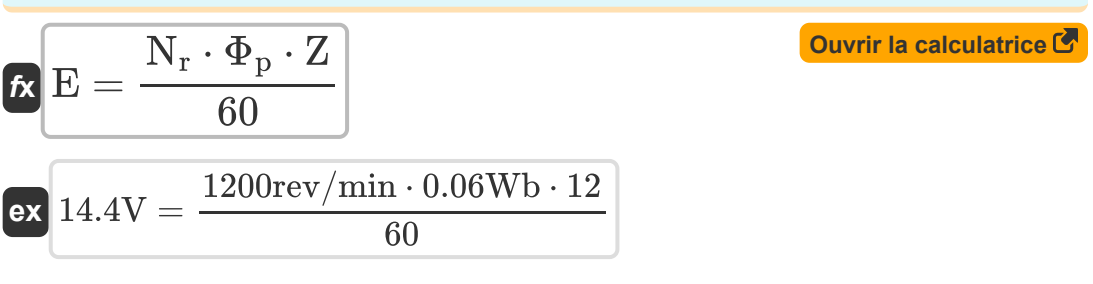

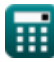

© [calculatoratoz.com](https://calculatoratoz.com/). A [softusvista inc.](https://softusvista.com/) venture!

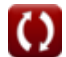

**[Ouvrir la calculatrice](https://www.calculatoratoz.com/fr/mechanical-efficiency-of-dc-generator-using-converted-power-calculator/Calc-30207)** 

**[Ouvrir la calculatrice](https://www.calculatoratoz.com/fr/mechanical-efficiency-of-dc-generator-using-armature-voltage-calculator/Calc-12777)** 

*DC Generator Characteristics Formulas...* 5/11

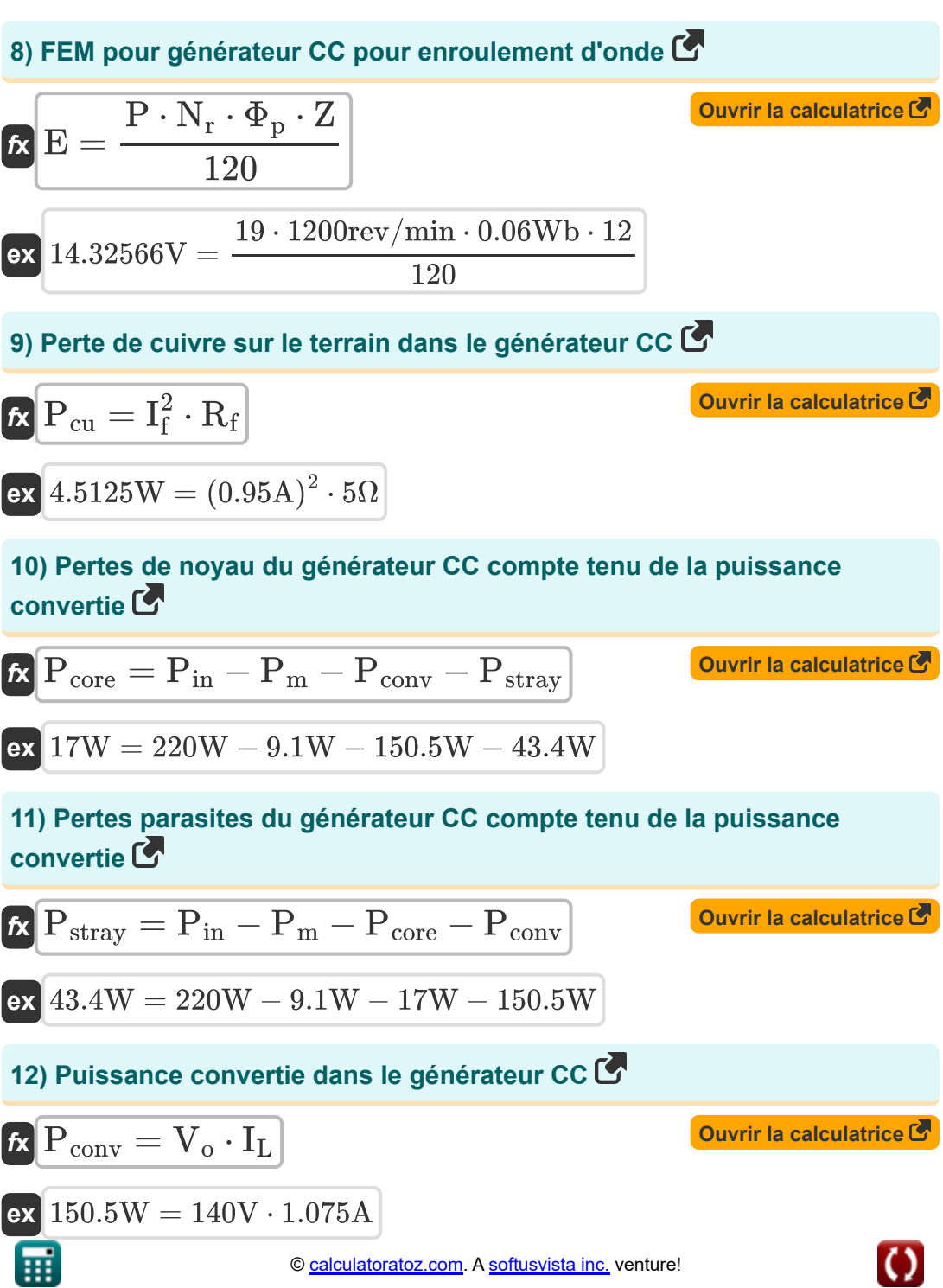

*DC Generator Characteristics Formulas...* 6/11

13) Puissance d'induit dans le générateur CC  
\n**ix** 
$$
P_a = V_a \cdot I_a
$$
  
\n**ex**  $150W = 200V \cdot 0.75A$   
\n14) Résistance d'induit du générateur CC utilisant la tension de sortie  
\n**ix**  $R_a = \frac{V_a - V_o}{I_a}$   
\n**ex**  $80\Omega = \frac{200V - 140V}{0.75A}$   
\n15) Retour EMF du générateur CC donné Flux  
\n**ix**  $E = K_e \cdot \omega_s \cdot \Phi_p$   
\n**200V**

$$
\overline{\text{ex}} \boxed{14.3184\text{V} = 0.76\cdot 314 \text{rad/s} \cdot 0.06 \text{Wb}}
$$

#### **16) Tension de sortie dans le générateur CC utilisant la puissance convertie**

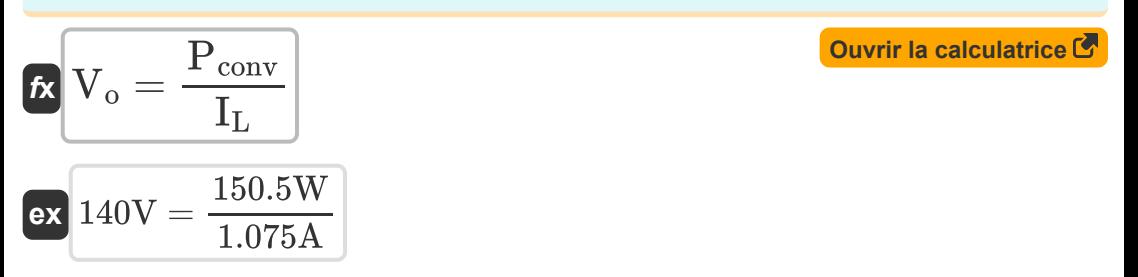

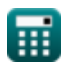

### **17) Tension d'induit induite du générateur CC compte tenu de la puissance convertie**

$$
\mathbf{r} = \frac{\mathbf{P}_{conv}}{\mathbf{I}_{a}}
$$
\n
$$
\mathbf{r} = \frac{\mathbf{P}_{conv}}{\mathbf{I}_{a}}
$$
\n
$$
\mathbf{r} = \frac{150.5 \text{W}}{0.75 \text{A}}
$$

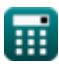

# **Variables utilisées**

- **E** CEM *(Volt)*
- **I<sup>a</sup>** Courant d'induit *(Ampère)*
- **I<sup>f</sup>** Courant de champ *(Ampère)*
- **I<sup>L</sup>** Courant de charge *(Ampère)*
- **K<sup>e</sup>** Constante EMF arrière
- **N<sup>r</sup>** Vitesse du rotor *(Révolutions par minute)*
- **P** Nombre de pôles
- **P<sup>a</sup>** Puissance d'amature *(Watt)*
- **PBD** Chute de puissance de la brosse *(Watt)*
- **Pconv** Puissance convertie *(Watt)*
- **Pcore** Perte de noyau *(Watt)*
- **Pcu** Perte de cuivre *(Watt)*
- **Pin** La puissance d'entrée *(Watt)*
- **P<sup>m</sup>** Pertes mécaniques *(Watt)*
- **P<sup>o</sup>** Puissance de sortie *(Watt)*
- **Pstray** Perte parasite *(Watt)*
- **R<sup>a</sup>** Résistance d'induit *(Ohm)*
- **R<sup>f</sup>** Résistance de champ *(Ohm)*
- **V<sup>a</sup>** Tension d'induit *(Volt)*
- **VBD** Chute de tension de brosse *(Volt)*
- **V<sup>o</sup>** Tension de sortie *(Volt)*

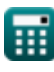

*DC Generator Characteristics Formulas...* 9/11

- **Z** Nombre de conducteur
- **η<sup>e</sup>** Efficacité électrique
- **η<sup>m</sup>** Efficacité mécanique
- **η<sup>o</sup>** L'efficacité globale
- **τ** Couple *(Newton-mètre)*
- **Φ<sup>p</sup>** Flux par pôle *(Weber)*
- **ω<sup>s</sup>** Vitesse angulaire *(Radian par seconde)*

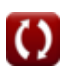

# **Constantes, Fonctions, Mesures utilisées**

- La mesure: **Courant électrique** in Ampère (A) *Courant électrique Conversion d'unité*
- La mesure: **Du pouvoir** in Watt (W) *Du pouvoir Conversion d'unité*
- La mesure: **Flux magnétique** in Weber (Wb) *Flux magnétique Conversion d'unité*
- La mesure: **Résistance électrique** in Ohm (Ω) *Résistance électrique Conversion d'unité*
- La mesure: **Potentiel électrique** in Volt (V) *Potentiel électrique Conversion d'unité*
- La mesure: **Vitesse angulaire** in Radian par seconde (rad/s), Révolutions par minute (rev/min) *Vitesse angulaire Conversion d'unité*
- La mesure: **Couple** in Newton-mètre (N\*m) *Couple Conversion d'unité*

*DC Generator Characteristics Formulas...* 11/11

# **Vérifier d'autres listes de formules**

- **Caractéristiques du générateur Générateur shunt CC CC Formules**
- **Formules**
- **Générateur série DC Formules**

N'hésitez pas à PARTAGER ce document avec vos amis !

### **PDF Disponible en**

[English](https://www.calculatoratoz.com/PDF/Nodes/10112/Dc-generator-characteristics-Formulas_en.PDF) [Spanish](https://www.calculatoratoz.com/PDF/Nodes/10112/Dc-generator-characteristics-Formulas_es.PDF) [French](https://www.calculatoratoz.com/PDF/Nodes/10112/Dc-generator-characteristics-Formulas_fr.PDF) [German](https://www.calculatoratoz.com/PDF/Nodes/10112/Dc-generator-characteristics-Formulas_de.PDF) [Russian](https://www.calculatoratoz.com/PDF/Nodes/10112/Dc-generator-characteristics-Formulas_ru.PDF) [Italian](https://www.calculatoratoz.com/PDF/Nodes/10112/Dc-generator-characteristics-Formulas_it.PDF) [Portuguese](https://www.calculatoratoz.com/PDF/Nodes/10112/Dc-generator-characteristics-Formulas_pt.PDF) [Polish](https://www.calculatoratoz.com/PDF/Nodes/10112/Dc-generator-characteristics-Formulas_pl.PDF) [Dutch](https://www.calculatoratoz.com/PDF/Nodes/10112/Dc-generator-characteristics-Formulas_nl.PDF)

*8/16/2023 | 12:43:10 PM UTC [Veuillez laisser vos commentaires ici...](https://docs.google.com/forms/d/e/1FAIpQLSf4b4wDgl-KBPJGChMJCxFlqrHvFdmw4Z8WHDP7MoWEdk8QOw/viewform?usp=pp_url&entry.1491156970=Caract%C3%A9ristiques%20du%20g%C3%A9n%C3%A9rateur%20CC%20Formules)*

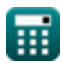